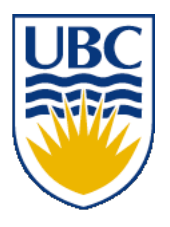

University of British Columbia CPSC 314 Computer Graphics Jan-Apr 2010

Tamara Munzner

# **Transformations V, Viewing I**

### **Week 3, Fri Jan 22**

http://www.ugrad.cs.ubc.ca/~cs314/Vjan2010

# **Review: Display Lists**

- precompile/cache block of OpenGL code for reuse
	- usually more efficient than immediate mode
		- exact optimizations depend on driver
	- good for multiple instances of same object
		- but cannot change contents, not parametrizable
	- good for static objects redrawn often
		- display lists persist across multiple frames
		- interactive graphics: objects redrawn every frame from new viewpoint from moving camera
	- can be nested hierarchically
- snowman example

http://www.lighthouse3d.com/opengl/displaylists

### **One Snowman**

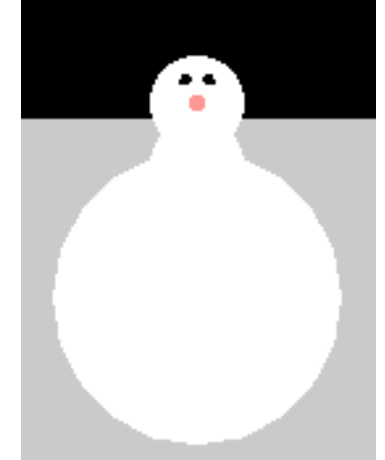

**void drawSnowMan() {** 

**glColor3f(1.0f, 1.0f, 1.0f); glColor3f(1.0f, 1.0f, 1.0f);**

**// Draw Body // Draw Body glTranslatef glTranslatef(0.0f ,0.75f, 0.0f); (0.0f ,0.75f, 0.0f); glutSolidSphere glutSolidSphere(0.75f,20,20); (0.75f,20,20);**

**// Draw Head // Draw Head glTranslatef glTranslatef(0.0f, 1.0f, 0.0f); (0.0f, 1.0f, 0.0f); glutSolidSphere glutSolidSphere(0.25f,20,20); (0.25f,20,20);** **// Draw Eyes // Draw Eyes glPushMatrix glPushMatrix(); glColor3f(0.0f,0.0f,0.0f); glColor3f(0.0f,0.0f,0.0f); glTranslatef glTranslatef(0.05f, 0.10f, 0.18f); (0.05f, 0.10f, 0.18f); glutSolidSphere glutSolidSphere(0.05f,10,10); (0.05f,10,10); glTranslatef glTranslatef(-0.1f, 0.0f, 0.0f); (-0.1f, 0.0f, 0.0f); glutSolidSphere glutSolidSphere(0.05f,10,10); (0.05f,10,10); glPopMatrix glPopMatrix();**

**// Draw Nose // Draw Nose glColor3f(1.0f, 0.5f , 0.5f); glColor3f(1.0f, 0.5f , 0.5f); glRotatef glRotatef(0.0f,1.0f, 0.0f, 0.0f); (0.0f,1.0f, 0.0f, 0.0f); glutSolidCone glutSolidCone(0.08f,0.5f,10,2); (0.08f,0.5f,10,2); }**

### **Instantiate Many Snowmen**

**// Draw 36 Snowmen // Draw 36 Snowmen**

**for(int i = -3; i < 3; i++)** 

**for(int j=-3; j < 3; j++) {** 

 **glPushMatrix glPushMatrix();**

 **glTranslatef glTranslatef(i\*10.0, 0, j \* 10.0); (i\*10.0, 0, j \* 10.0);**

 **// Call the function to draw a snowman // Call the function to draw a snowman**

drawSnowMan();

 **glPopMatrix glPopMatrix();**

**}**

#### 36K polygons, 55 FPS

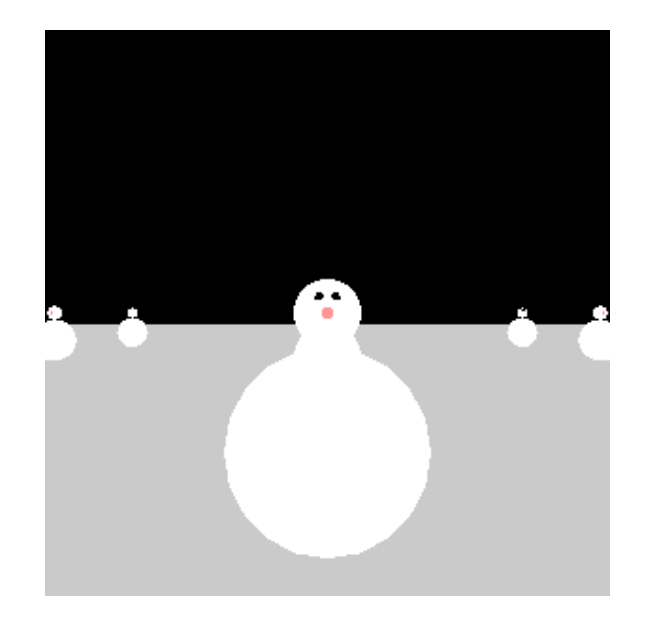

## **Making Display Lists**

```
GLuint createDL GLuint createDL() {
GLuint snowManDL GLuint snowManDL;
// Create the id for the list // Create the id for the list
snowManDL = glGenLists(1);glNewList glNewList(snowManDL snowManDL,GL_COMPILE); ,GL_COMPILE);
drawShowMan();glEndList glEndList();
return(snowManDL);snowmanDL = createDL();
for(int i = -3; i < 3; i++)
 for(int j=-3; j < 3; j++) {
    glPushMatrix glPushMatrix();
    glTranslatef glTranslatef(i*10.0, 0, j * 10.0); (i*10.0, 0, j * 10.0);
    glCallList glCallList(Dlid);
glPopMatrix(); } 36K polygons, 153 FPS
```
5

## **Transforming Geometric Objects**

- lines, polygons made up of vertices
	- transform the vertices
	- interpolate between
- does this work for everything? no!
	- normals are trickier

# **Computing Normals**

- normal
	- direction specifying orientation of polygon
		- w=0 means direction with homogeneous coords
		- vs. w=1 for points/vectors of object vertices
	- used for lighting
		- must be normalized to unit length
	- can compute if not supplied with object

$$
P_1 \bigcup P_2
$$

$$
N = (P_2 - P_1) \times (P_3 - P_1)
$$

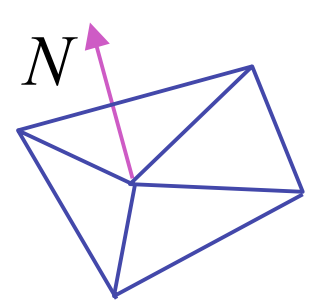

$$
\begin{bmatrix} x' \\ y' \\ z' \\ 0 \end{bmatrix} = \begin{bmatrix} m_{11} & m_{12} & m_{13} & T_x \\ m_{21} & m_{22} & m_{23} & T_y \\ m_{31} & m_{32} & m_{33} & T_z \\ 0 & 0 & 0 & 1 \end{bmatrix} \begin{bmatrix} x \\ y \\ z \\ 0 \end{bmatrix}
$$

- so if points transformed by matrix M, can we just transform  $\bullet$ normal vector by M too?
	- translations OK: w=0 means unaffected
	- rotations OK
	- uniform scaling OK
- these all maintain direction  $\bullet$

- nonuniform scaling does not work
- x-y=0 plane
	- line x=y
	- normal: [1,-1,0]
		- direction of line x=-y

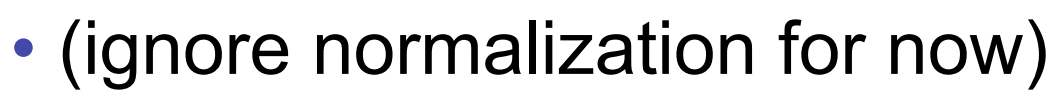

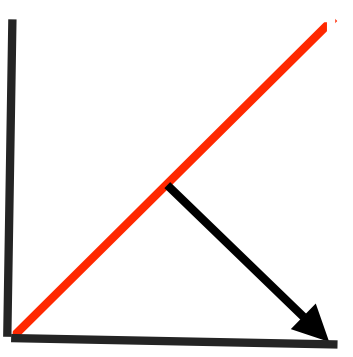

- apply nonuniform scale: stretch along x by 2
	- new plane  $x = 2y$
- transformed normal: [2,-1,0]

$$
\begin{bmatrix} 2 \\ -1 \\ 0 \\ 0 \end{bmatrix} = \begin{bmatrix} 2 & 0 & 0 & 0 \\ 0 & 1 & 0 & 0 \\ 0 & 0 & 1 & 0 \\ 0 & 0 & 0 & 1 \end{bmatrix} \begin{bmatrix} 1 \\ -1 \\ 0 \\ 0 \end{bmatrix}
$$

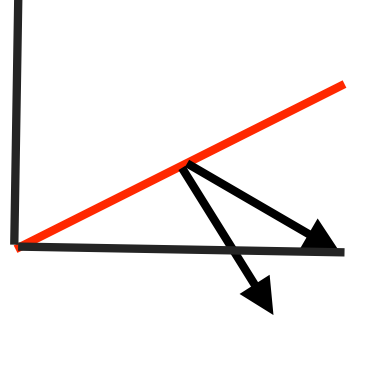

- normal is direction of line  $x = -2y$  or  $x+2y=0$
- not perpendicular to plane!
- should be direction of  $2x = -y$

#### **Planes and Normals**

- plane is all points perpendicular to normal
	- $N \bullet P = 0$  (with dot product)

 $\bullet N^T \bullet P = 0$  (matrix multiply requires transpose)

$$
N = \begin{bmatrix} a \\ b \\ c \\ d \end{bmatrix}, P = \begin{bmatrix} x \\ y \\ z \\ w \end{bmatrix}
$$

• explicit form: plane =  $ax + by + cz + d$ 

### **Finding Correct Normal Transform**

• transform a plane

$$
P \longrightarrow N' = \mathcal{Q}N \text{ given M,}
$$
  
\n
$$
N' = \mathcal{Q}N \text{ what should Q be?}
$$
  
\n
$$
(\mathcal{Q}N)^T (MP) = 0 \text{ substitute from above}
$$
  
\n
$$
N^T \mathcal{Q}^T MP = 0 \text{ (AB)}^T = B^T A^T
$$
  
\n
$$
\mathcal{Q}^T M = I \text{ Thus the normal to any surface can be\ntransformed by the inverse transpose of the\nmodelling transformation
$$

### **Reading for This and Next 2 Lectures**

- FCG Chapter 7 Viewing
- FCG Section 6.3.1 Windowing Transforms
- RB rest of Chap Viewing
- RB rest of App Homogeneous Coords

## **Viewing**

# **Using Transformations**

- three ways
	- modelling transforms
		- place objects within scene (shared world)
		- affine transformations
	- viewing transforms
		- place camera
		- rigid body transformations: rotate, translate
	- projection transforms
		- change type of camera
		- projective transformation

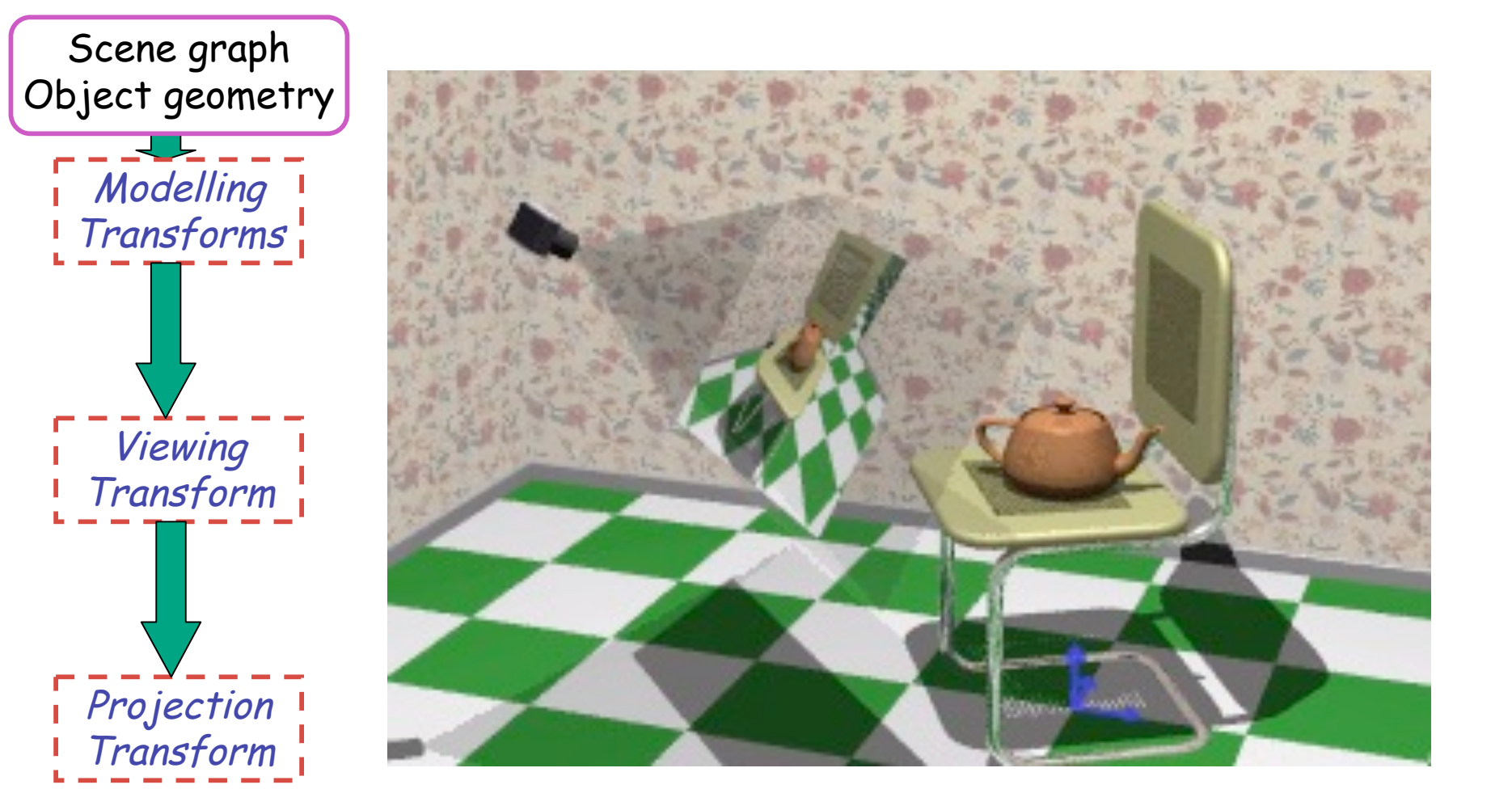

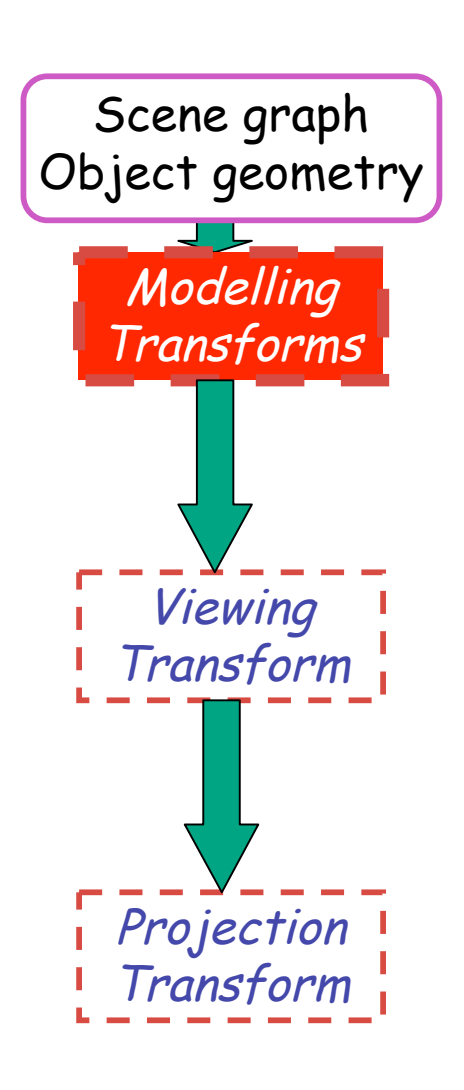

- result
	- all vertices of scene in shared 3D world coordinate system

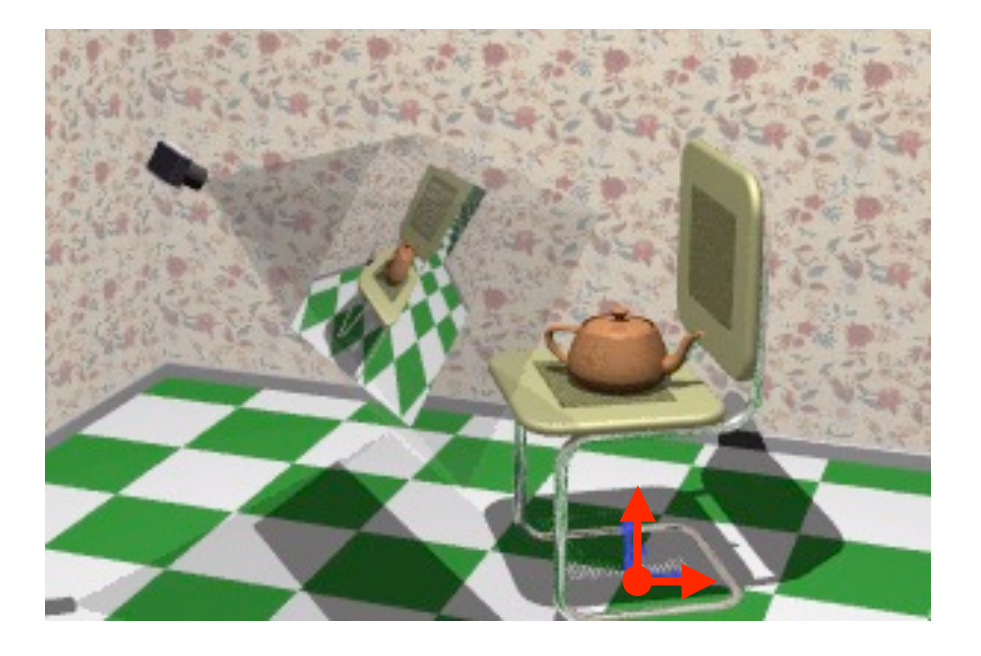

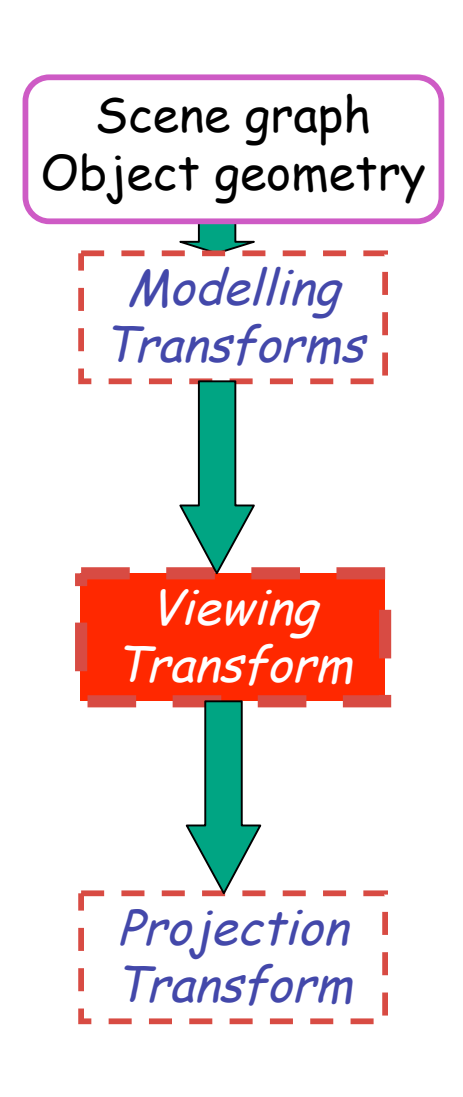

- result
	- scene vertices in 3D view (camera) coordinate system

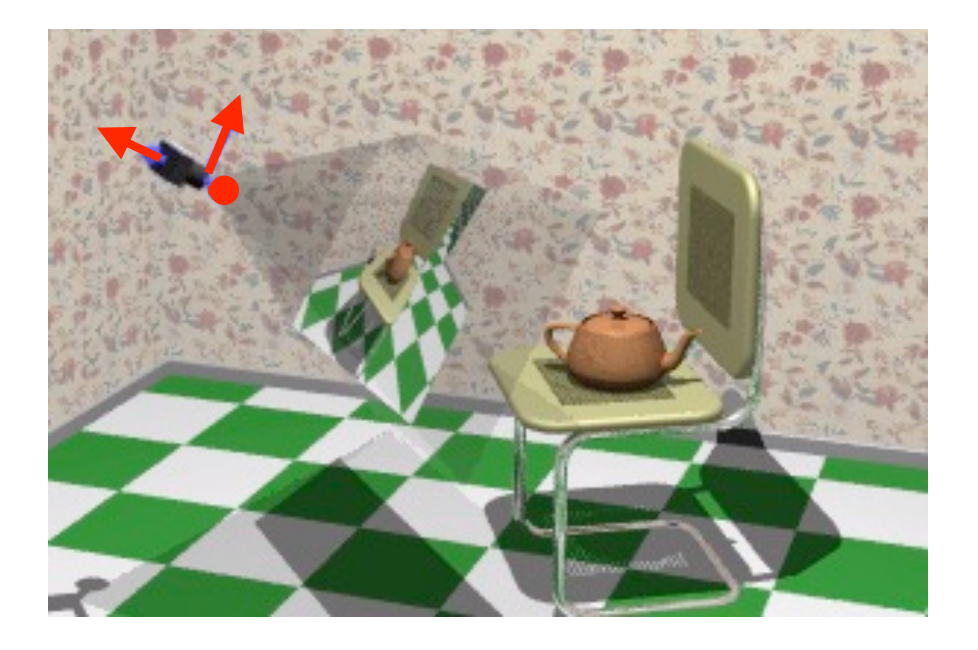

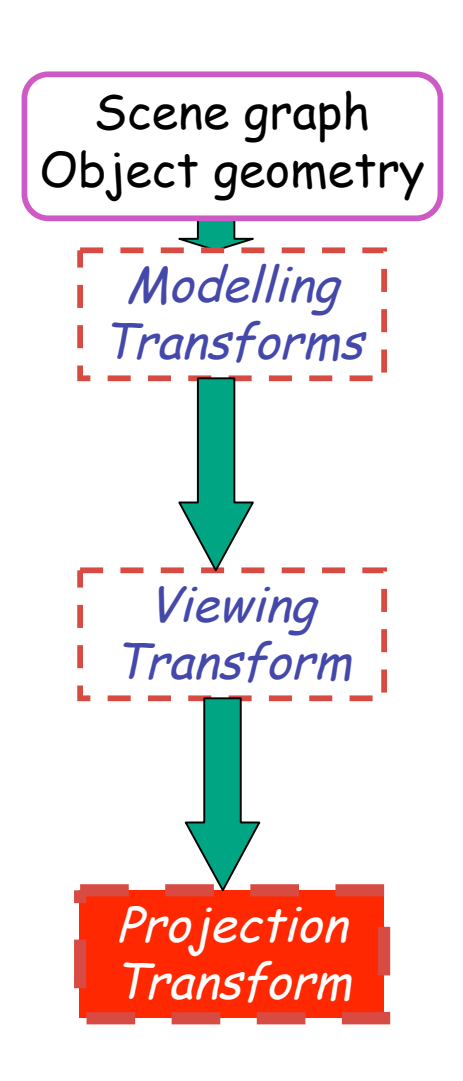

- result
	- 2D screen coordinates of clipped vertices

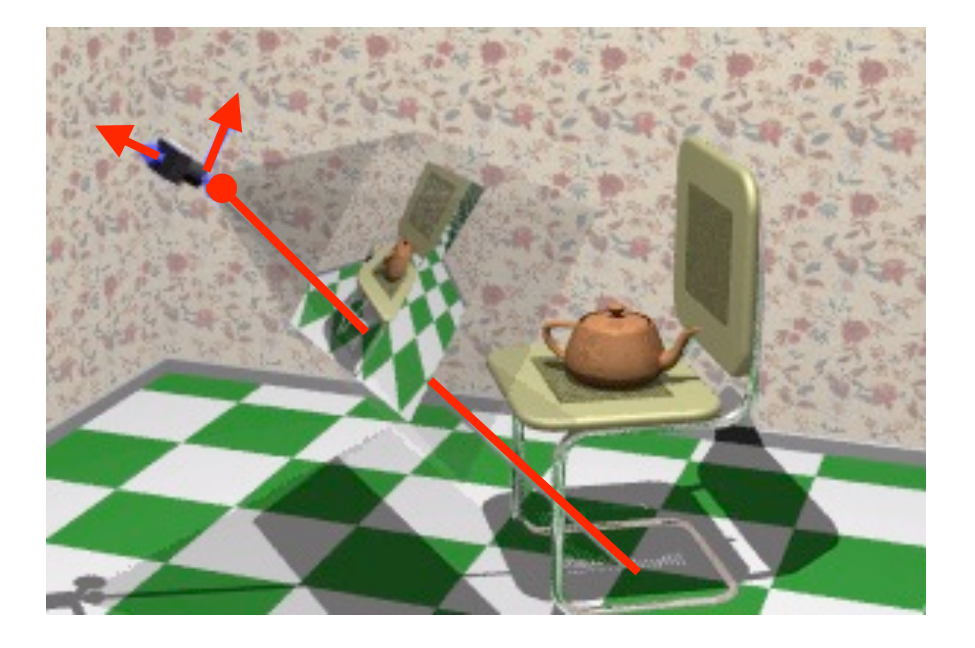

# **Viewing and Projection**

- need to get from 3D world to 2D image
- projection: geometric abstraction
	- what eyes or cameras do
- two pieces
	- viewing transform:
		- where is the camera, what is it pointing at?
	- perspective transform: 3D to 2D
		- flatten to image

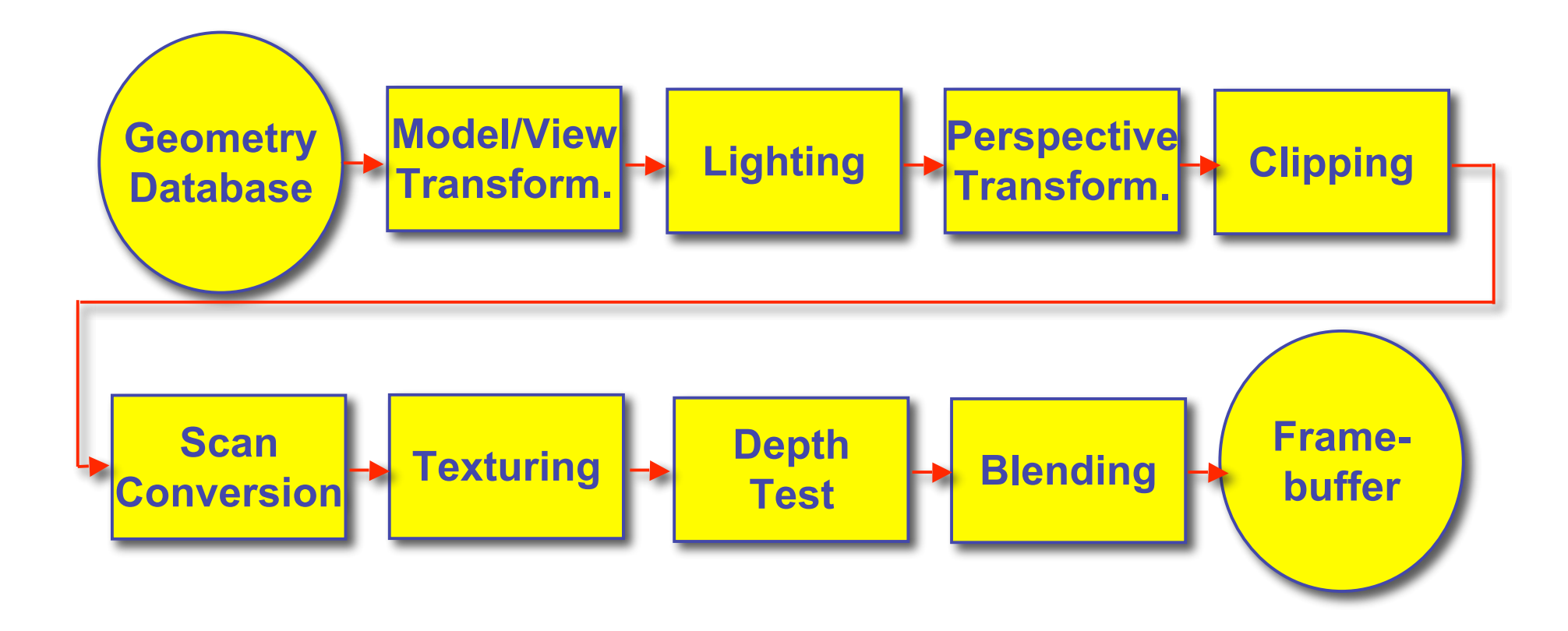

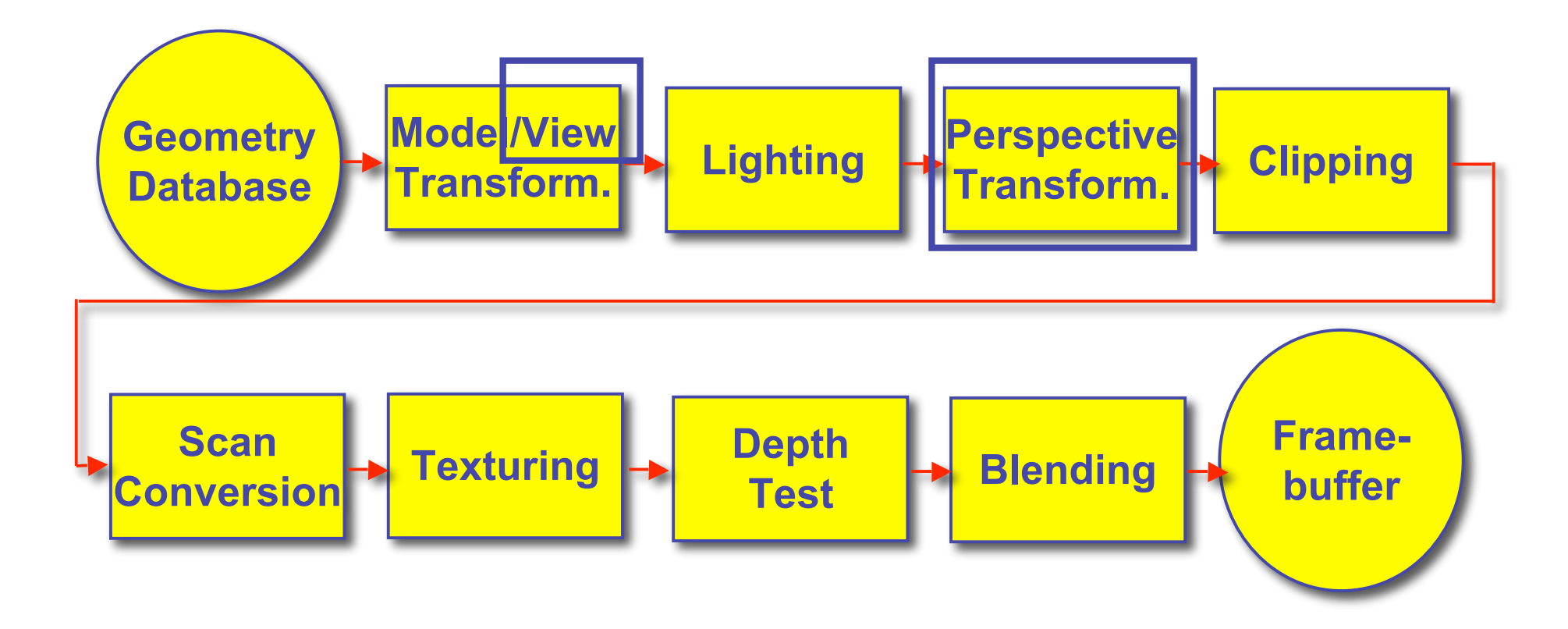

### **OpenGL Transformation Storage**

- modeling and viewing stored together
	- possible because no intervening operations
- perspective stored in separate matrix
- specify which matrix is target of operations
	- common practice: return to default modelview mode after doing projection operations

 **glMatrixMode(GL\_MODELVIEW);**

 **glMatrixMode(GL\_PROJECTION);**

## **Coordinate Systems**

- result of a transformation
- names
	- convenience
		- mouse: leg, head, tail
	- standard conventions in graphics pipeline
		- object/modelling
		- world
		- camera/viewing/eye
		- screen/window
		- raster/device

## **Projective Rendering Pipeline**

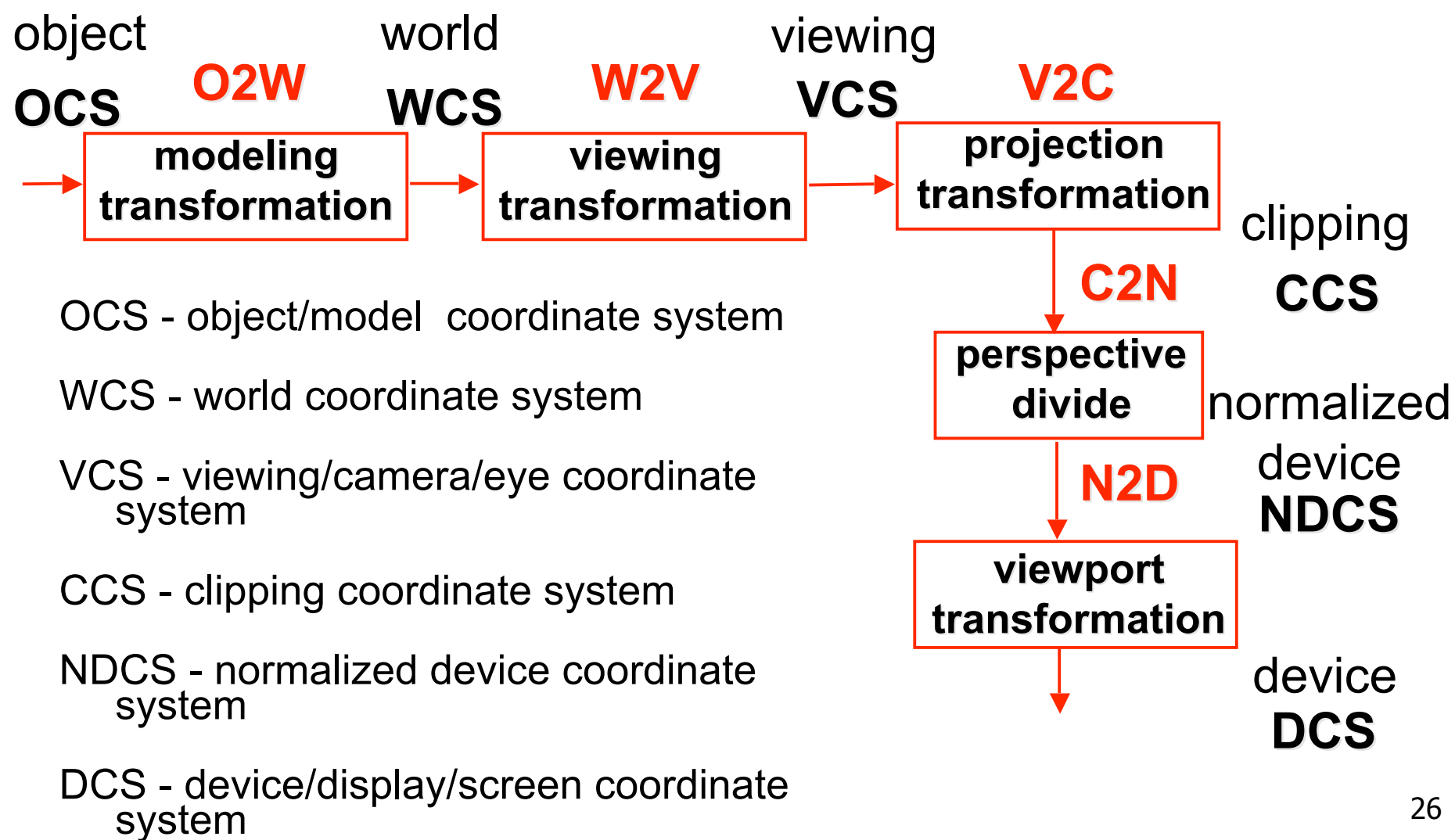

## **Viewing Transformation**

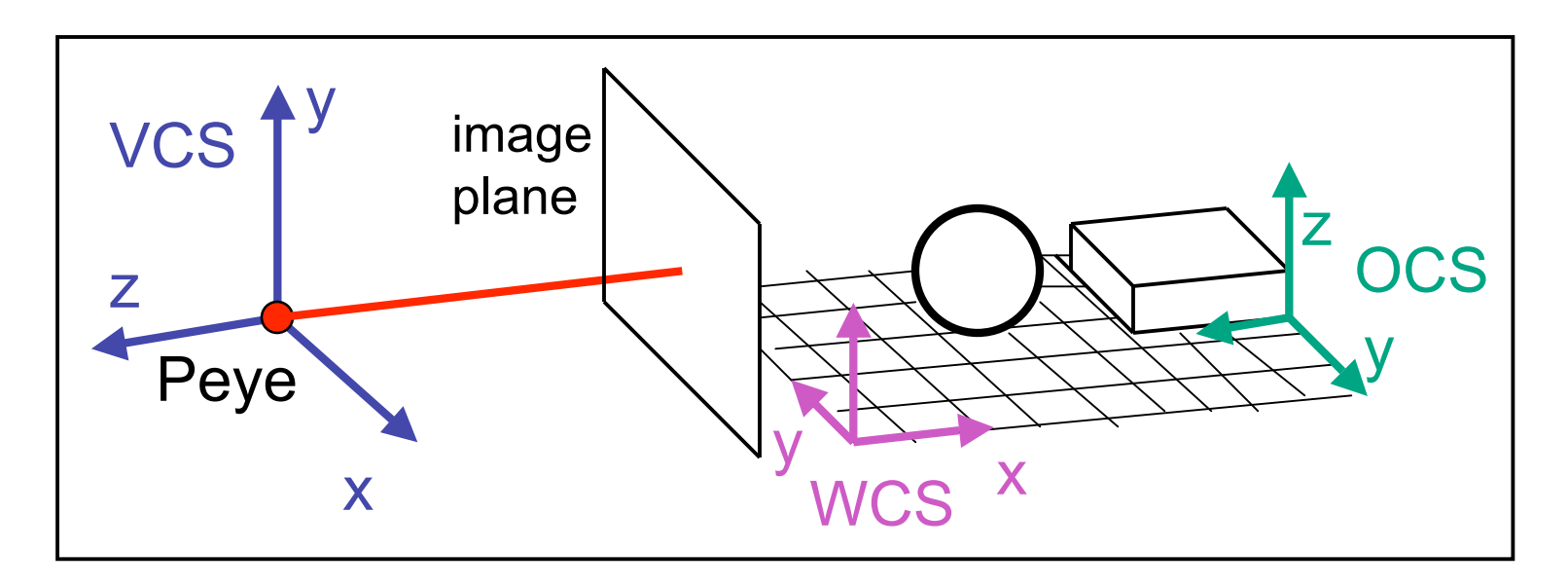

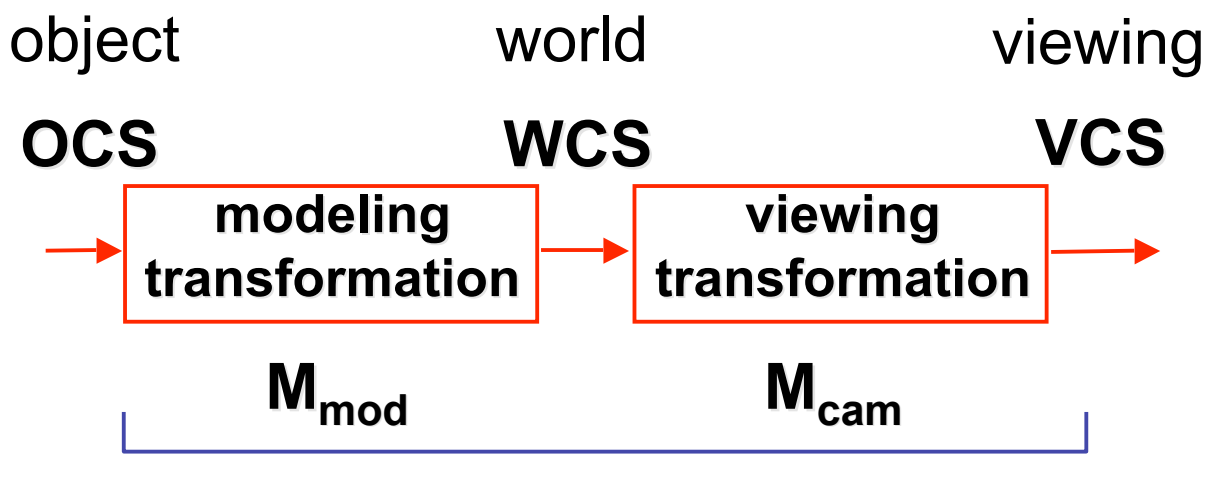

**OpenGL ModelView matrix**

# **Basic Viewing**

- starting spot OpenGL
	- camera at world origin
		- probably inside an object
	- y axis is up
	- looking down negative z axis
		- why? RHS with x horizontal, y vertical, z out of screen
- translate backward so scene is visible
	- move distance  $d =$  focal length
- where is camera in P1 template code?
	- 5 units back, looking down -z axis

### **Convenient Camera Motion**

- rotate/translate/scale versus
	- eye point, gaze/lookat direction, up vector
	- demo: Robins transformation, projection

### **OpenGL Viewing Transformation**

**gluLookAt(ex,ey,ez,lx,ly,lz,ux,uy,uz)**

• postmultiplies current matrix, so to be safe:

**glMatrixMode(GL\_MODELVIEW); glLoadIdentity(); gluLookAt(ex,ey,ez,lx,ly,lz,ux,uy,uz) // now ok to do model transformations**

• demo: Nate Robins tutorial *projection*

### **Convenient Camera Motion**

- rotate/translate/scale versus
	- eye point, gaze/lookat direction, up vector

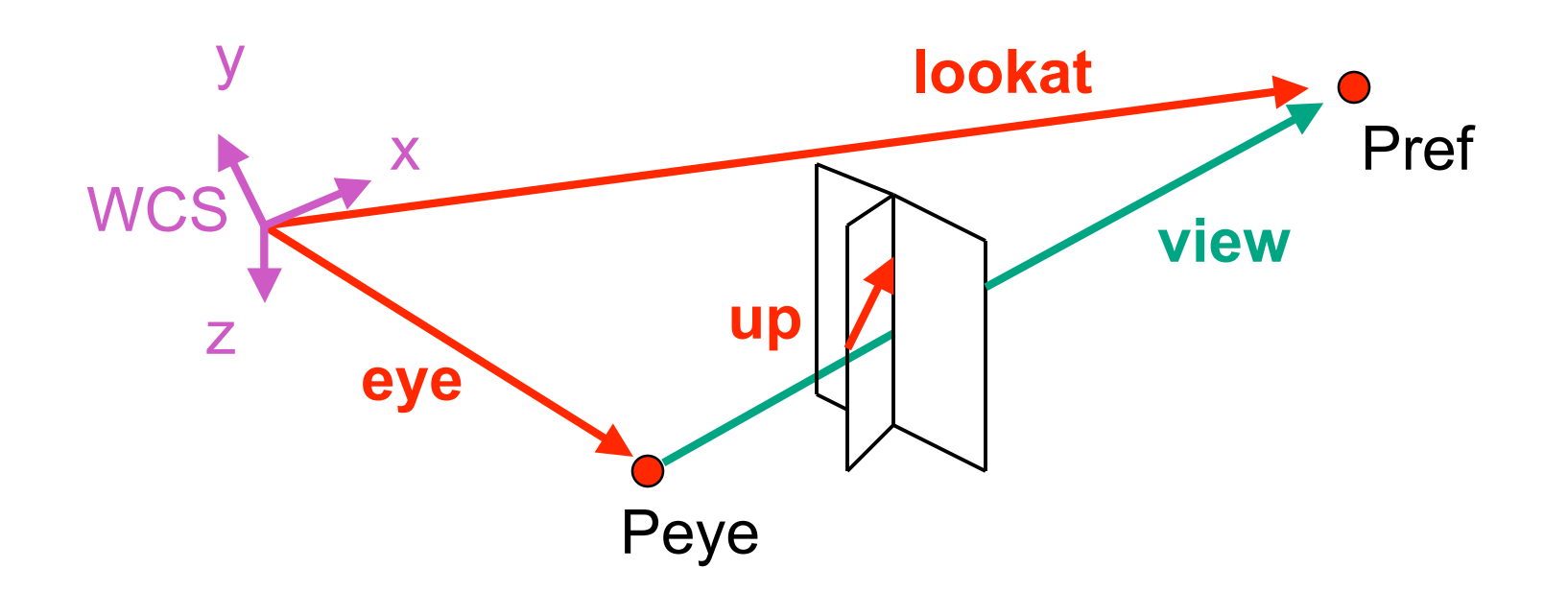

#### **From World to View Coordinates: W2V**

- translate **eye** to origin
- rotate **view** vector (**lookat eye**) to **w** axis
- rotate around **w** to bring **up** into **vw**-plane

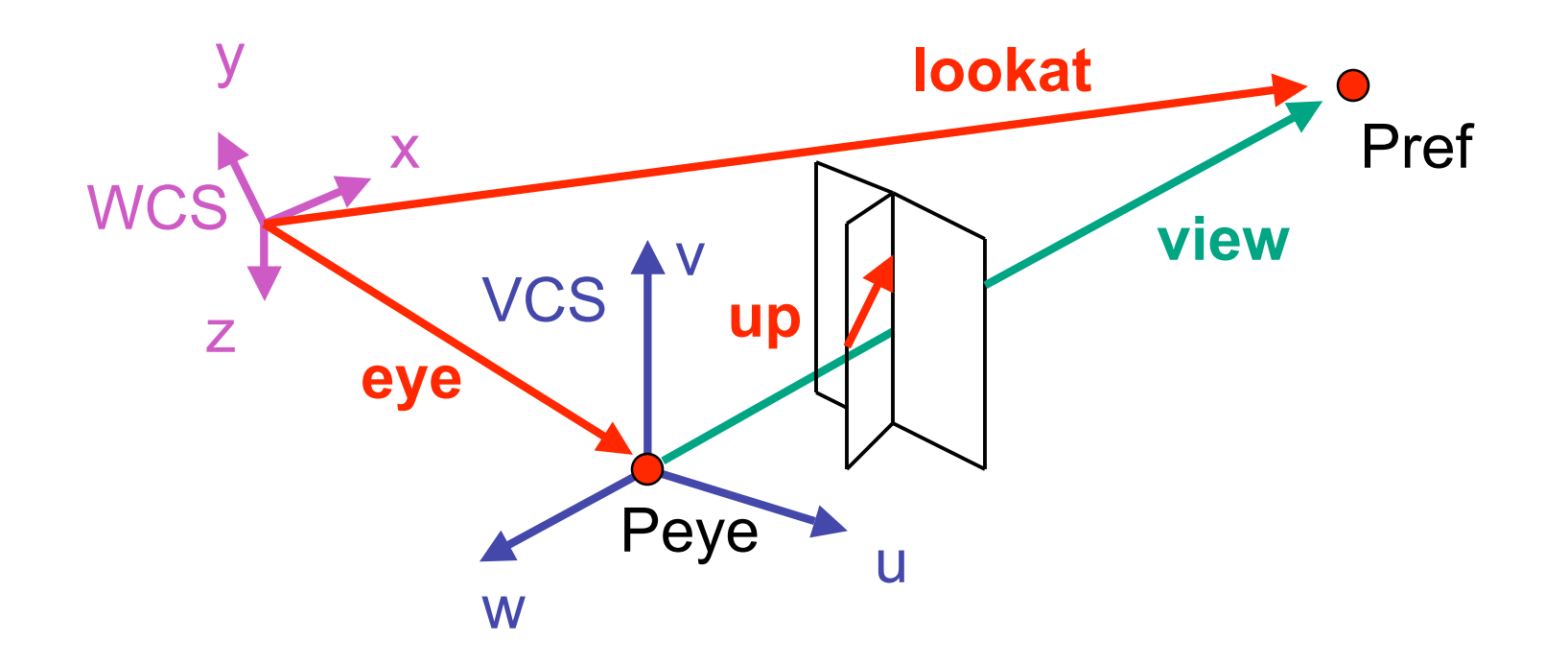

• translate eye to origin

$$
\mathbf{T} = \begin{bmatrix} 1 & 0 & 0 & e_x \\ 0 & 1 & 0 & e_y \\ 0 & 0 & 1 & e_z \\ 0 & 0 & 0 & 1 \end{bmatrix}
$$

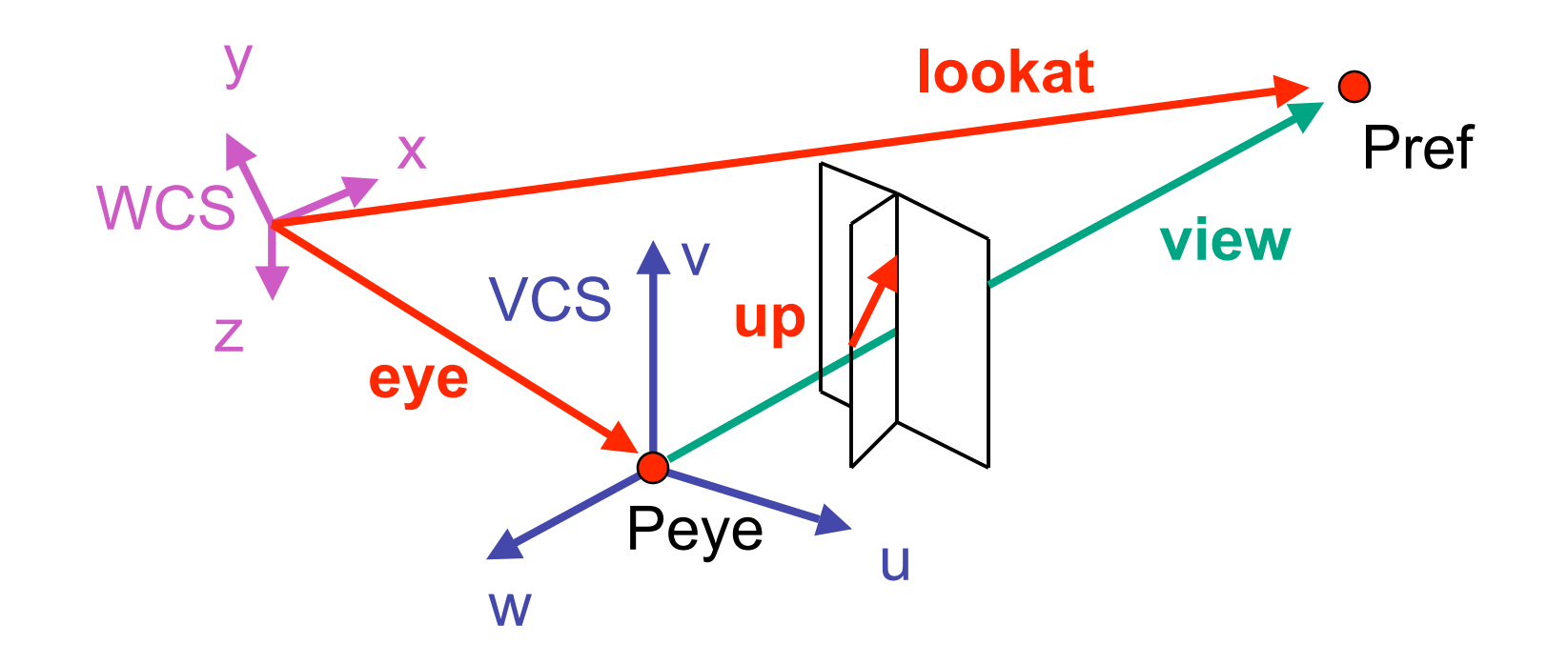

- rotate **view** vector (**lookat eye**) to **w** axis
	- **w**: normalized opposite of **view/gaze** vector **g**

$$
\mathbf{W} = -\hat{\mathbf{g}} = -\frac{\mathbf{g}}{\|\mathbf{g}\|}
$$

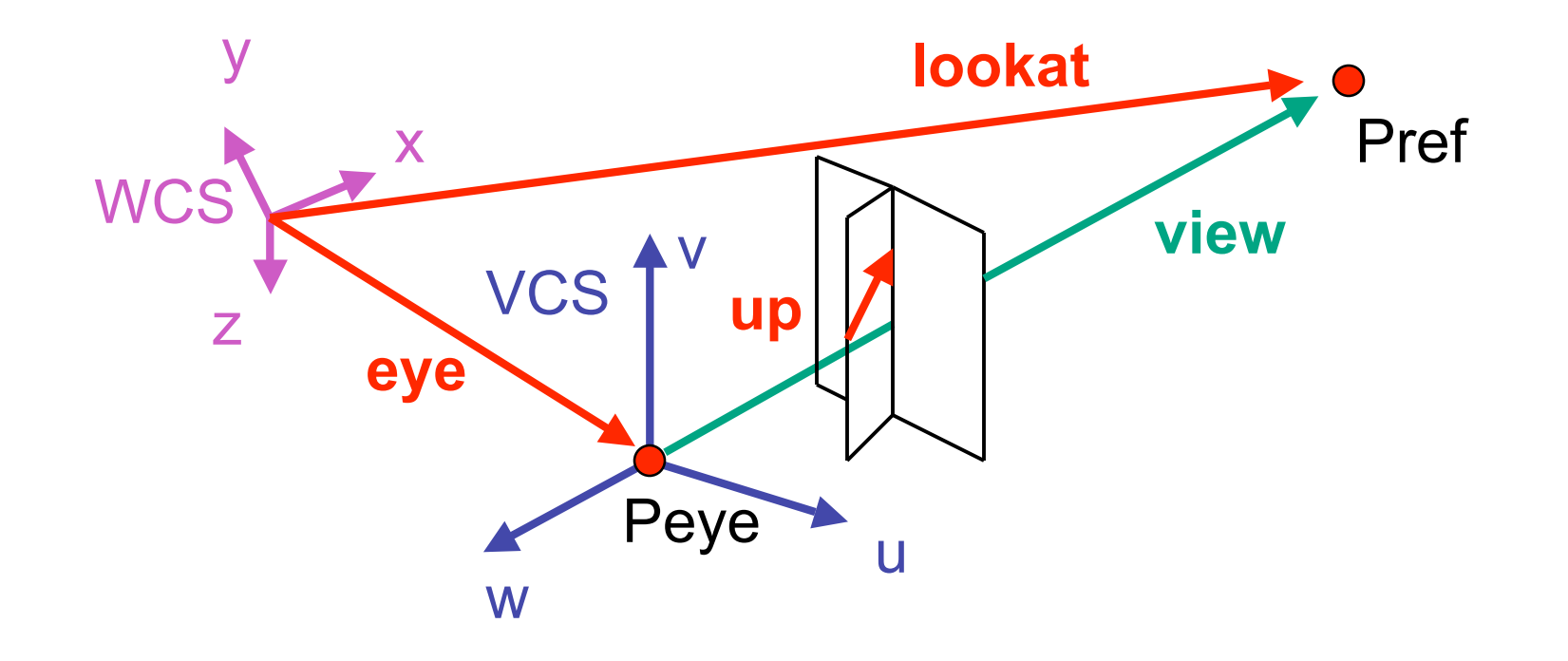

- rotate around **w** to bring **up** into **vw**-plane
	- **u** should be perpendicular to **vw**-plane, thus perpendicular to **w** and **up** vector **t**
	- **v** should be perpendicular to **u** and **w**

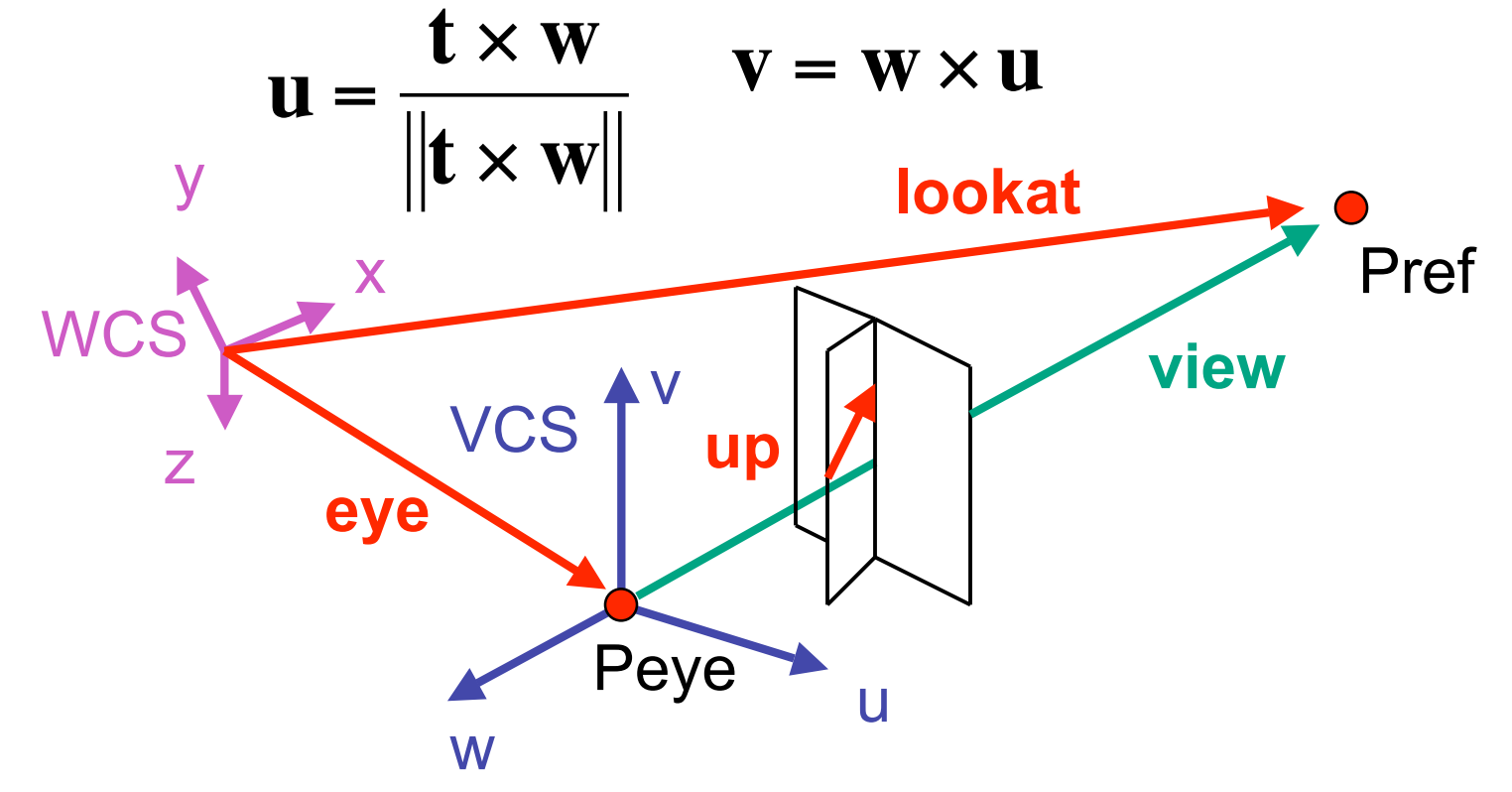

rotate from WCS xyz into uvw coordinate system with matrix that has  $\bullet$ columns u, v, w

$$
\mathbf{u} = \frac{\mathbf{t} \times \mathbf{w}}{\|\mathbf{t} \times \mathbf{w}\|} \qquad \mathbf{v} = \mathbf{w} \times \mathbf{u} \qquad \mathbf{w} = -\hat{\mathbf{g}} = -\frac{\mathbf{g}}{\|\mathbf{g}\|}
$$
  

$$
\mathbf{R} = \begin{bmatrix} u_x & v_x & w_x & 0 \\ u_y & v_y & w_y & 0 \\ u_z & v_z & w_z & 0 \\ u_z & v_z & w_z & 0 \end{bmatrix} \qquad \mathbf{T} = \begin{bmatrix} 1 & 0 & 0 & e_x \\ 0 & 1 & 0 & e_y \\ 0 & 0 & 1 & e_z \\ 0 & 0 & 1 & e_z \end{bmatrix} \qquad \mathbf{M}_{\text{W2V}} = \mathbf{T} \mathbf{R}
$$

reminder: thotate from uvw to xyz coord (sys with matrix M that has columns **u**, **v**, **w** 

#### **W2V vs. V2W**

- $\mathbf{T} = \begin{bmatrix} 1 & 0 & 0 & e_x \\ 0 & 1 & 0 & e_y \\ 0 & 0 & 1 & e_z \\ 0 & 0 & 0 & 1 \end{bmatrix} \quad \mathbf{R} = \begin{bmatrix} u_x & v_x & w_x & 0 \\ u_y & v_y & w_y & 0 \\ u_z & v_z & w_z & 0 \\ 0 & 0 & 0 & 1 \end{bmatrix}$
- we derived position of camera in world
	- invert for world with respect to camera

• 
$$
M_{V2W} = (M_{W2V})^{-1} = R^{-1}T^{-1}
$$

•  $M_{W2V}$ =TR

$$
\mathbf{R}^{-1} = \begin{bmatrix} u_x & u_y & u_z & 0 \\ v_x & v_y & v_z & 0 \\ w_x & w_y & w_z & 0 \\ 0 & 0 & 0 & 1 \end{bmatrix} \mathbf{T}^{-1} = \begin{bmatrix} 1 & 0 & 0 & -e_x \\ 0 & 1 & 0 & -e_y \\ 0 & 0 & 1 & -e_z \\ 0 & 0 & 0 & 1 \end{bmatrix}
$$

- inverse is transpose for orthonormal matrices
- inverse is negative for translations

#### **W2V vs. V2W**

- $\mathbf{T} = \begin{bmatrix} 1 & 0 & 0 & e_x \\ 0 & 1 & 0 & e_y \\ 0 & 0 & 1 & e_z \\ 0 & 0 & 0 & 1 \end{bmatrix} \quad \mathbf{R} = \begin{bmatrix} u_x & v_x & w_x & 0 \\ u_y & v_y & w_y & 0 \\ u_z & v_z & w_z & 0 \\ 0 & 0 & 0 & 1 \end{bmatrix}$ •  $M_{W2V}$ =TR
- we derived position of camera in world
	- invert for world with respect to camera
- $M_{V2W} = (M_{W2V})^{-1} = R^{-1}T^{-1}$

$$
\mathbf{M}_{view2world} = \begin{bmatrix} u_x & u_y & u_z & 0 \\ v_x & v_y & v_z & 0 \\ w_x & w_y & w_z & 0 \\ 0 & 0 & 0 & 1 \end{bmatrix} \begin{bmatrix} 1 & 0 & 0 & -e_x \\ 0 & 1 & 0 & -e_y \\ 0 & 0 & 1 & -e_z \\ 0 & 0 & 0 & 1 \end{bmatrix} = \begin{bmatrix} u_x & u_y & u_z & -e_x \\ v_x & v_y & v_z & -e_y \\ w_x & w_y & w_z & -e_z \\ 0 & 0 & 0 & 1 \end{bmatrix}
$$

# **Moving the Camera or the World?**

- two equivalent operations
	- move camera one way vs. move world other way
- example
	- initial OpenGL camera: at origin, looking along -z axis
	- create a unit square parallel to camera at  $z = -10$
	- translate in z by 3 possible in two ways
		- camera moves to  $z = -3$ 
			- Note OpenGL models viewing in left-hand coordinates
		- camera stays put, but world moves to -7
	- resulting image same either way
		- possible difference: are lights specified in world or view coordinates?

#### **World vs. Camera Coordinates Example**

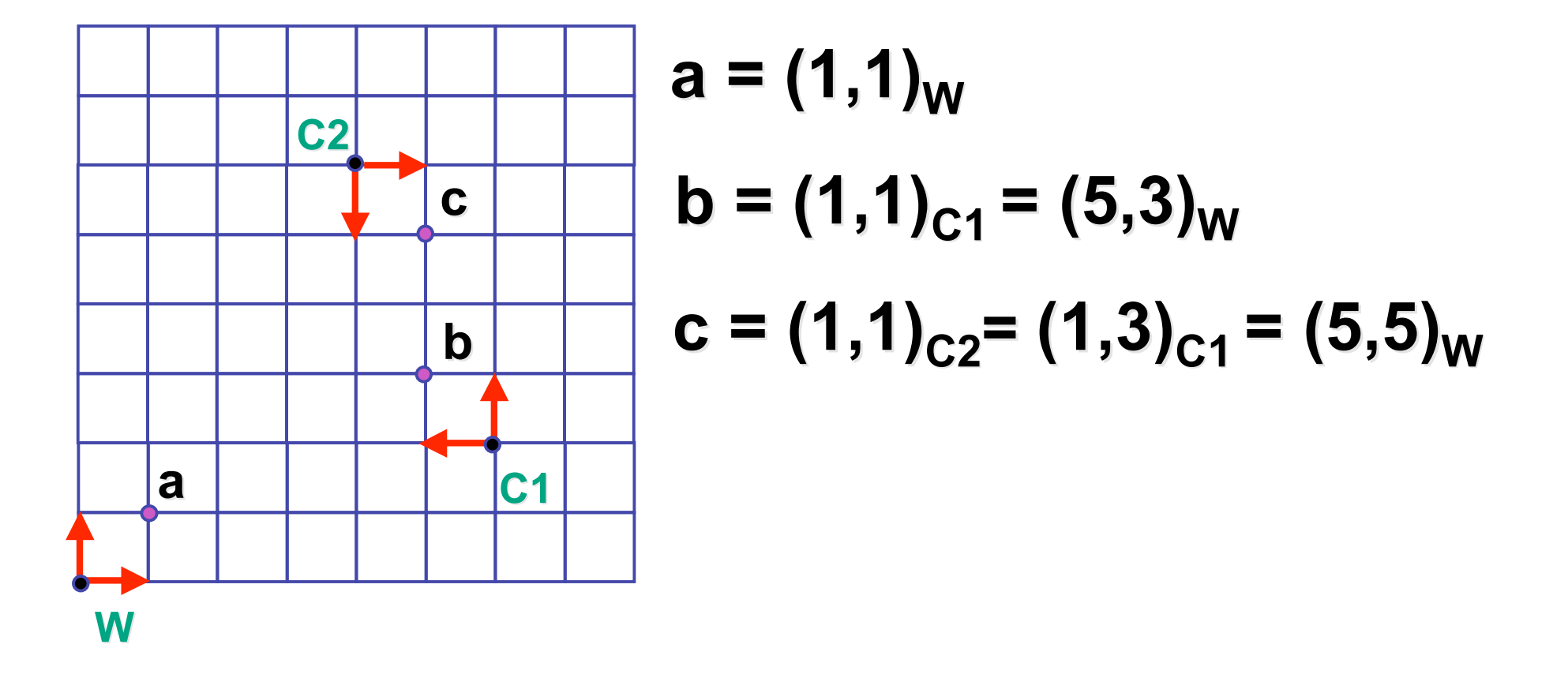